### **Multitenant Databases**

Arup Nanda Longtime Oracle DBA

# One App: One DB

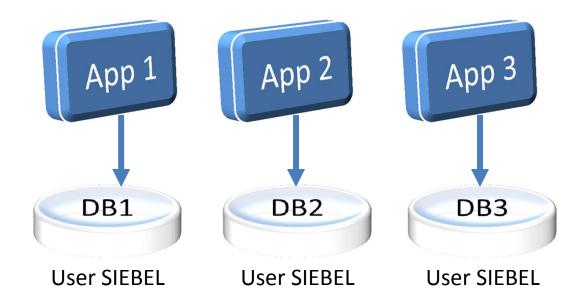

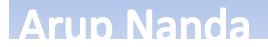

### Database User Issue

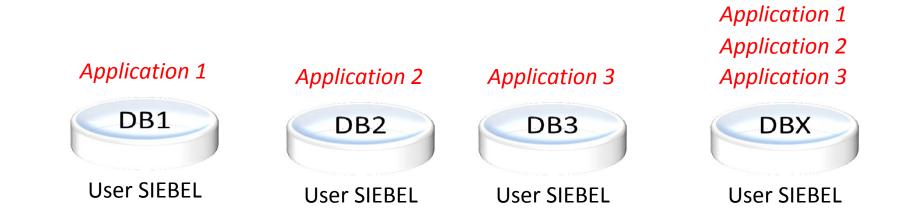

#### **Arup Nanda**

# **Host Virtualization**

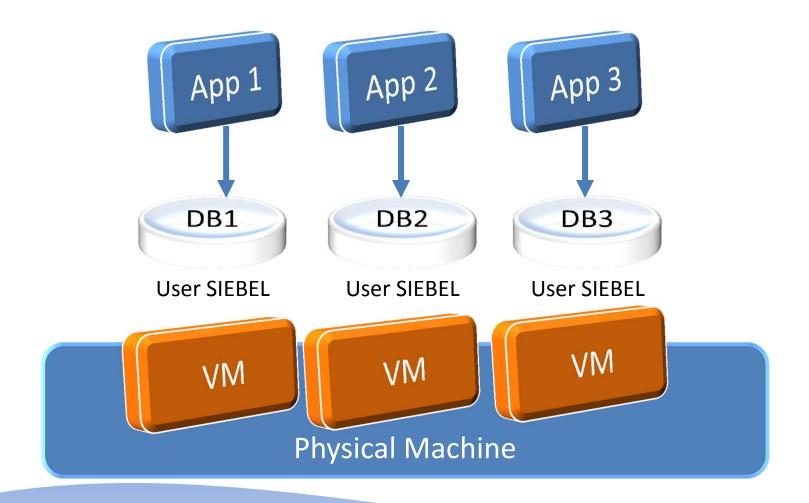

Arup Nanda

### **Database Virtualization**

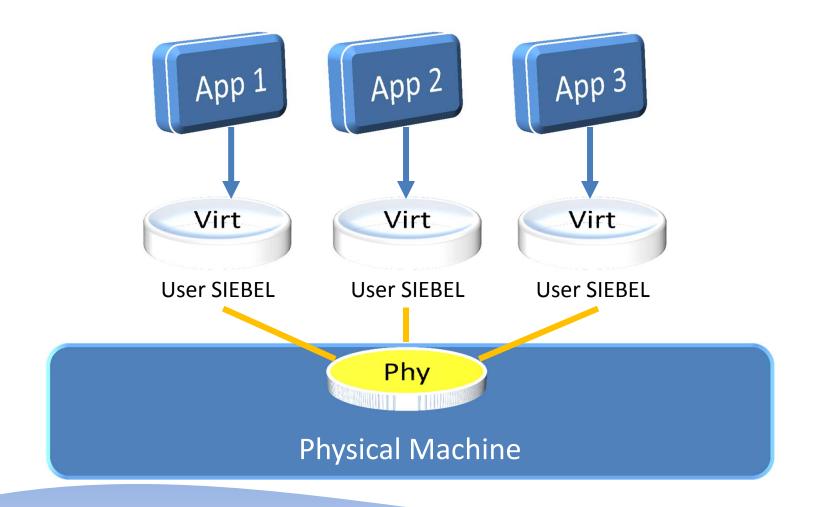

Arup Nanda

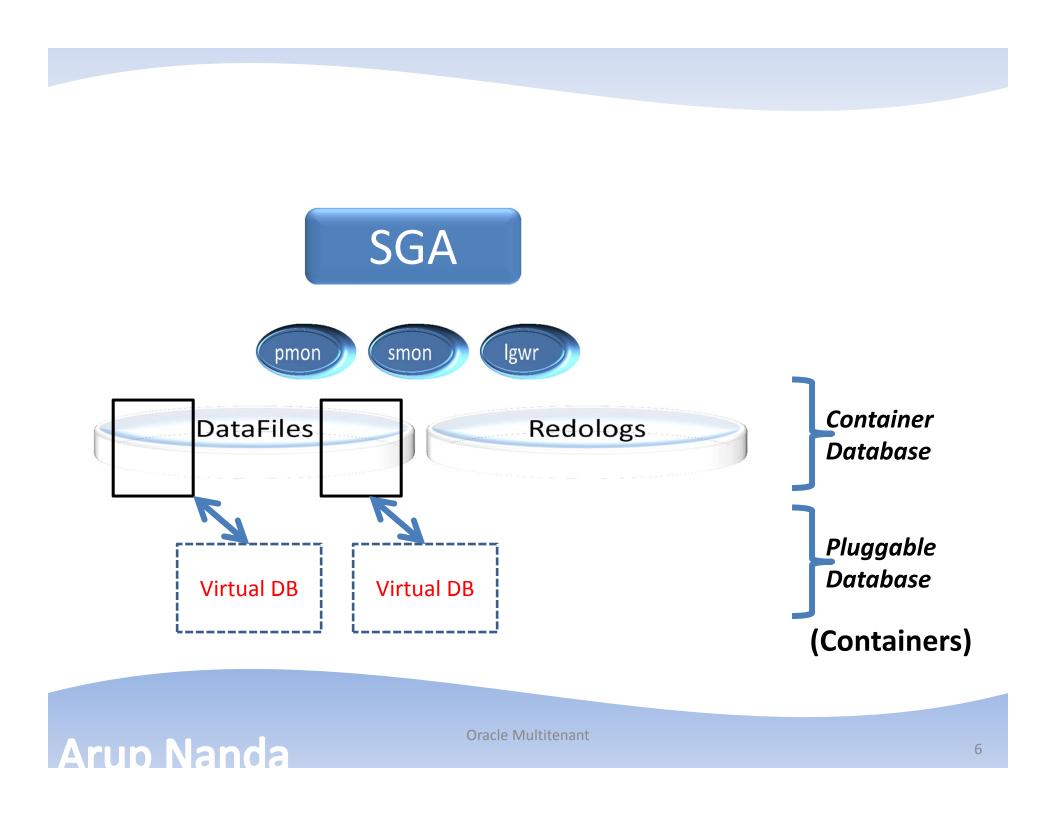

#### DBA\_USERS

SELECT NAME FROM USER\$ WHERE CON\_ID = ... PDB1 CON\_ID=2 PDB2 CON\_ID=3 PDB3 CON\_ID=4

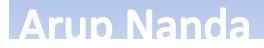

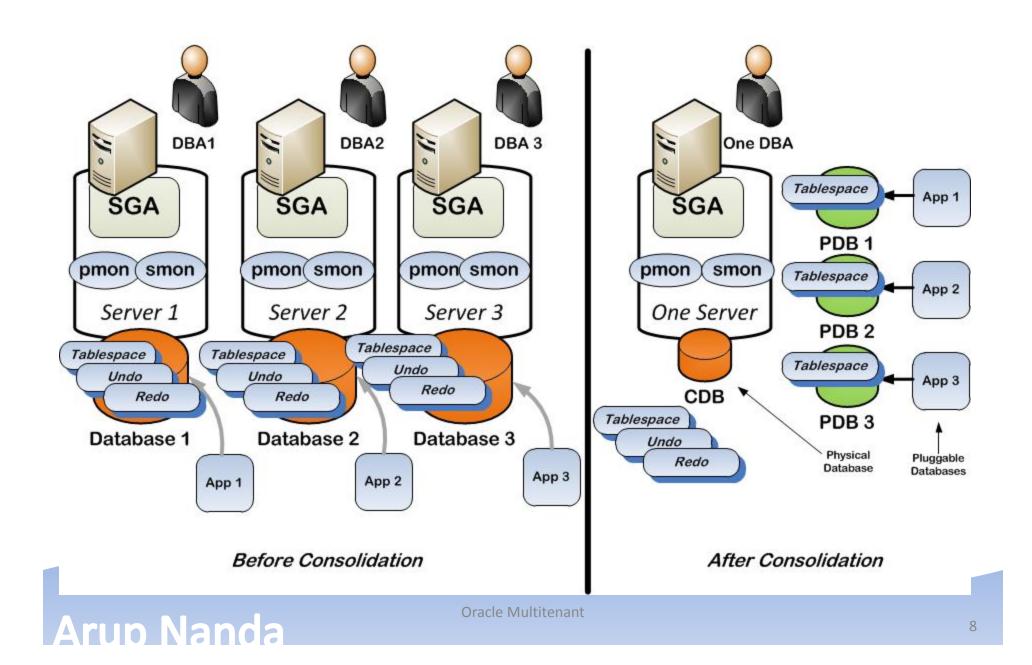

### DBCA can Create it

|                                                                                                    | ses ORACLE 12 <sup>C</sup>                                                                                                    |  |  |
|----------------------------------------------------------------------------------------------------|----------------------------------------------------------------------------------------------------|--|--|
| Database Operation                                                                                            | Select an operation that you want to perform in container database:                                                                                                    |  |  |
| Manage Pluggable Databases                                                                                    | s <u>C</u> reate a Pluggable Database                                                                                                    |  |  |
| Database List                                                                                                 | Unplug a Pluggable Database                                                                                                    |  |  |
| Create Pluggable Database                                                                                     | Delete a Pluggable Database                                                                                                    |  |  |
| Pluggable Database Options                                                                                    | Configure a Pluggable Database                                                                                                    |  |  |
| Summary 🔄 Jatabase Conf                                                                                       | iguration Assistant - Nanage Fluggable Databases - Step 5 of 7                                                                                                    |  |  |
| Progress Page                                                                                                 |                                                                                                    |  |  |
|                                                                                                    | atabase Options                                                                                                    |  |  |
| Pluggable Da                                                                                                  | peration Identification Database Vault & Label Security                                                                                                    |  |  |
| Pluggable Da<br>O Database Op<br>Manage Plug                                                                  | Database Options     Database       peration     Identification       ggable Databases     Pluggable Database Name:                                                                                                    |  |  |
| Pluggable Da<br>O Database Op<br>Manage Plug<br>O Database Lis                                                | Database Options     Database       peration     Identification     Database Vault & Label Security       ggable Databases     Pluggable Database Name:     PDB2       st     PDB Storage     PDB Storage                                                                                                    |  |  |
| Pluggable Da<br>Database Op<br>Manage Plug<br>Database Lis<br><u>Create Plugo</u>                             | Identification     Database Vault & Label Security       ggable Databases     Pluggable Database Name:       PDB Storage                                                                                                    |  |  |
| Pluggable Da<br>Database Op<br>Manage Plug<br>Database Lis<br><u>Create Plugo</u>                             | Identification     Database Vault & Label Security       ggable Databases     Identification       ggable Databases     PDB 2       PDB Storage       Image: Image: |  |  |
| Pluggable Da<br>Database Op<br>Manage Plug<br>Database Lis<br><u>Create Pluggable D</u>                       | peration   ggable Databases   gable Database   Database Options     Identification   Database Vault & Label Security   Pluggable Database Name:   PD8   Storage   Ise Oracle Managed Files   Specify Common Location   Ise Oracle Default User Tablespace                                                                                                    |  |  |
| Pluggable Da<br>O Database Op<br>Manage Plug<br>O Database Lis<br><u>Create Pluggable D</u><br><u>Summary</u> | peration   ggable Databases   gable Database   Database Options     Identification   Database Vault & Label Security   Pluggable Database Name:   PD8   Storage   Ise Oracle Managed Files   Specify Common Location   Ise Oracle Default User Tablespace                                                                                                    |  |  |
| Pluggable Da<br>O Database Op<br>Manage Plug<br>O Database Lis<br><u>Create Pluggable D</u><br><u>Summary</u> | atabase Options     peration   ggable Databases   st   gable Database   Database Options     Identification   Database Name:   PDB Storage   Ise Oracle Managed Files   Specify Common Location   Image     PDB User                                                                                                    |  |  |

#### Arup Nanda

### CDB –vs- PDB

CDB (Physical Database)

Background processes – pmon, smon, etc. Memory areas – buffer cache, log buffer, etc. Datafiles Undo tablespace Single ADR location PDB1 (Virtual Database)

Some datafiles

PDB2 (Virtual Database)

Some datafiles

PDB3 (Virtual Database)

Some datafiles

#### Arup Nanda

# Checking for CDB

- V\$DATABASE has a new column: CDB
- select cdb from v\$database;
- YES is a CDB
- NO is not

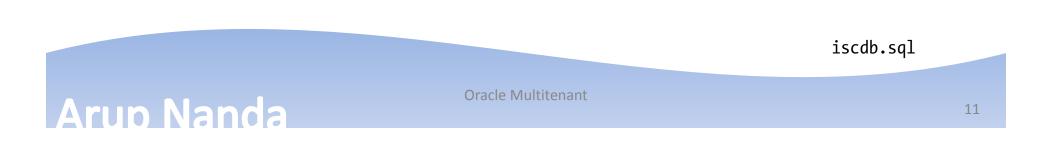

# How many PDBs

- V\$PDBS
  - CON\_ID: container ID
  - DBID: DBID of the PDB
  - NAME: name of the PDB
  - OPEN\_MODE: how it is open
  - OPEN\_TIME: when it was opened
  - CREATE\_SCN: the SCN number it was created at
  - TOTAL\_SIZE the incremental size of the PDB
    - (zero if not mounted)

pdbs.sql Oracle Multitenant 12

# **Basic PDB Operations**

- While connected to CDB
- To open a PDB: alter pluggable database pdba open;
- To close a PDB close.sql alter pluggable database pdba close;
- To create a PDB create pluggable database pdbc admin user sysc identified by pdbc

# Clone

- The source PDB must be in read only mode
- Clone

Clone.sql

create pluggable database pdbb

from pdba

file\_name\_convert=('pdba','pdbb');

• The new PDB will be mounted. You need to open it.

# Cloning

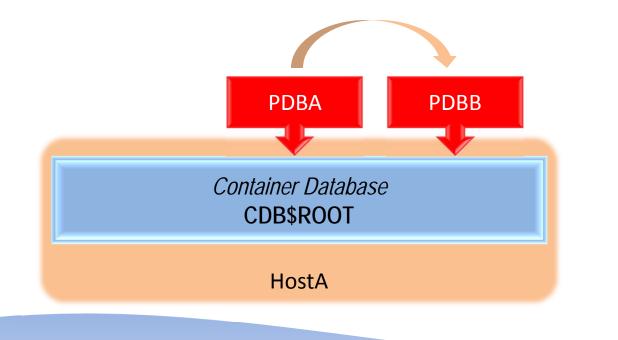

Arup Nanda

### Seed PDB

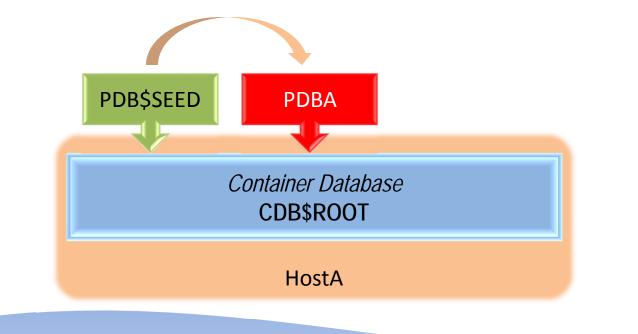

Arup Nanda

# **Clone from Foreign Host**

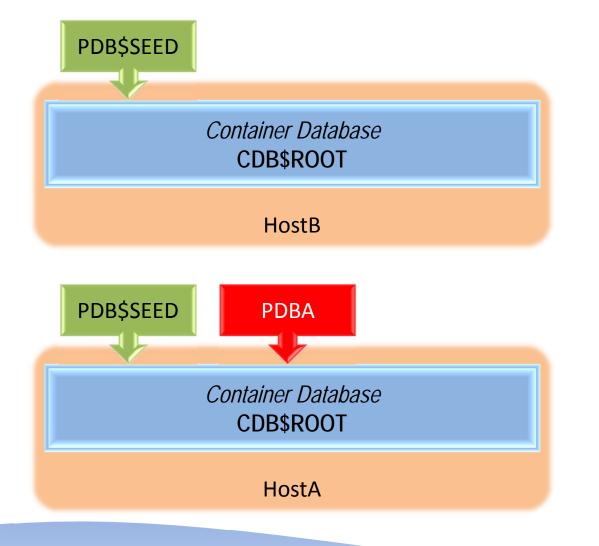

Arup Nanda

# **Clone from Foreign Host**

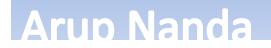

### Connection

- Three choices:
- 1. Alter Session

SQL> connect / as sysdba (CDB)
SQL> alter session set container = pdba;

2. Service Name

sqlplus sysc/pdbc@host:1522/PDBC
sqlplus sysc/pdbc@pdbc (in tnsnames.ora)

3. Two Task

set TWO\_TASK=PDBC
sqlplus user/pass

Arup Nanda

# Checking the PDB

 Two SQL\*Plus parameters Show CON\_ID Show CON\_NAME

 Using SYS\_CONTEXT Context.sql select sys\_context('userenv','CON\_ID') from dual;

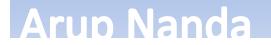

### Local Users

- Created in a specific PDB
- Only in that particular PDB
  - Users with the same name could exist in many PDBs; but they are all different users

Cr\_siebela.sql Cr\_siebelb.sql Crt1.sql Crt2.sql

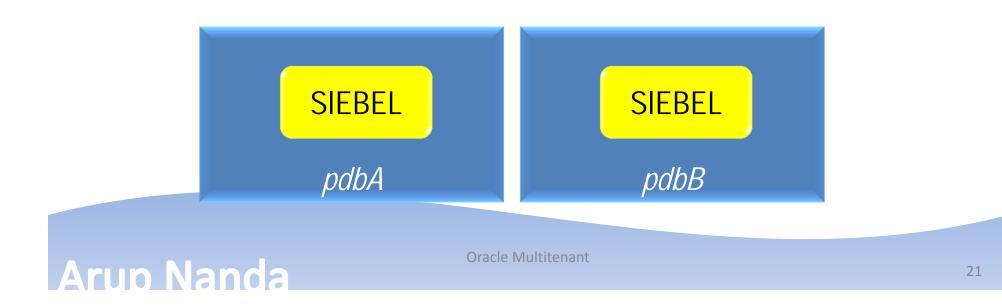

# Common Users

• Defined in all PDBs

create user c##commuser identified by mypass
container=all;

grant create session to c##commuser
container=all;

- Need the C## prefix. They are all different users Commuser. sql
- The password must be same.

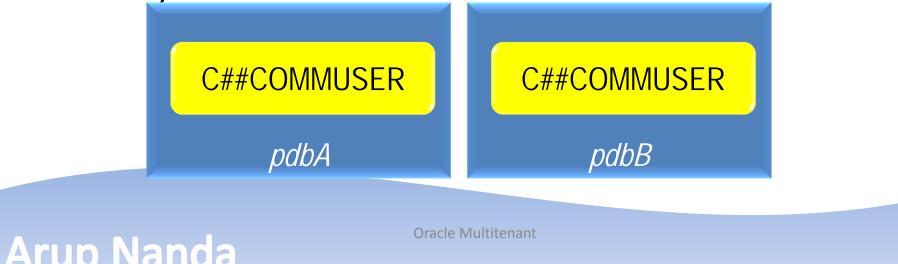

# Backup

- You can backup all PDBs at once
   \$ rman target=/ connected to CDB
- Or, one specific PDB
- \$ rman target=sys/oracle@pdba
- Issue the following to check: RMAN> report schema;

# **Different Parameters**

- Between PDBs
  - Different values of some system parameters
    - e.g. optimizer\_index\_cost\_adj
  - Some parameters are not changeable
    - e.g. audit\_trail
- Check:

select name, ispdb\_modifiable
from v\$parameter
where name in (
'optimizer\_index\_cost\_adj',
'audit trail');

Altsess1.sql Altsess2.sql

Pdbparms.sql

# Same, yet Different

- Same
  - Oracle Version
  - Characterset
  - Redo, Undo TS
  - Blocksize
- Different
  - Timezones
  - Data, System Tablespaces
  - Temporary Tablespaces

#### Arup Nanda

# Services

- A service in the name of the PDB is created by default
- If you want to add a new service, you have to add that to the PDB using srvctl.
- \$ srvctl add service -db CONA -s SERV1 -pdb PDBA
- Services are unique in a CDB
  - You can't create another service called SERV1 in a different PDB

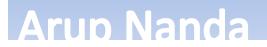

# **Checking for Service**

[oracle@prosrv1 ~]\$ srvctl config service -db CONA -s SERV1

Service name: SERV1Service is enabled Cardinality: SINGLETON Disconnect: false Service role: PRIMARY Management policy: AUTOMATIC DTP transaction: false AO HA notifications: false Global: false Commit Outcome: false Failover type: Failover method: TAF failover retries:TAF failover delay: Connection Load Balancing Goal: LONG Runtime Load Balancing Goal: NONE TAF policy specification: NONE Edition: Pluggable database name: PDB1 Maximum lag time: ANY SQL Translation Profile: Retention: 86400 seconds Replay Initiation Time: 300 seconds Session State Consistency: Arup Nanda

# **Resource Manager**

begin

```
dbms_resource_manager.clear_pending_area();
dbms_resource_manager.create_pending_area();
-- create the CDB resource plan
dbms_resource_manager.create_cdb_plan(
    plan => 'dayshift_cona_plan',
    comment => 'cdb plan for cona'
);
```

```
-- give the limits in the plan for PDB1
dbms_resource_manager.create_cdb_plan_directive(
    plan => 'dayshift_cona_plan',
    pluggable_database => 'pdb1',
    shares => 2,
    utilization_limit => 100,
    parallel_server_limit => 100
);
```

```
-- and, now the same for PDB2
dbms_resource_manager.create_cdb_plan_directive(
    plan => 'dayshift_cona_plan',
    pluggable_database => 'pdb2',
    shares => 1,
    utilization_limit => 50,
    parallel_server_limit => 50
);
```

```
-- and now, PDB3
dbms_resource_manager.create_cdb_plan_directive(
    plan => 'dayshift_cona_plan',
    pluggable_database => 'pdb3',
    shares => 1,
    utilization_limit => 70,
    parallel_server_limit => 70
);
dbms_resource_manager.validate_pending_area();
```

```
dbms_resource_manager.validate_pending_area();
dbms_resource_manager.submit_pending_area();
end;
/
```

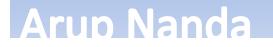

# Is it Difficult?

Arup Nanda

| Activity                       | Traditional Approach | PDB Approach                                                    |
|--------------------------------|----------------------|-----------------------------------------------------------------|
| Connection from App<br>Server  | sqlplus u/p@serv1    | sqlplus u/p@serv1                                               |
| Connection on the DB<br>Server | sqlplus u/p          | sqlplus u/p@serv1<br>set two_task=serv1<br>sqlplus u/p          |
| Connection by DBA              | Sqlplus / as sysdba  | Sqlplus as sysdba for CDB<br>Sqlplus sys/p@serv1 as sysdba      |
| Backup                         | Rman target=/        | Rman target=/ (CDB)<br>Rman target=sys/p@serv1 (PDB)            |
| Recovery                       | Restore database     | Restore database; (CDB)<br>Restore pluggable database;<br>(PDB) |

# Why do it?

- One physical database
  - One set of memory
  - One set of processes
  - Less number of DBAs
- PDBs don't take anything other than space
- Upgrade to CDB upgrades all PDBs

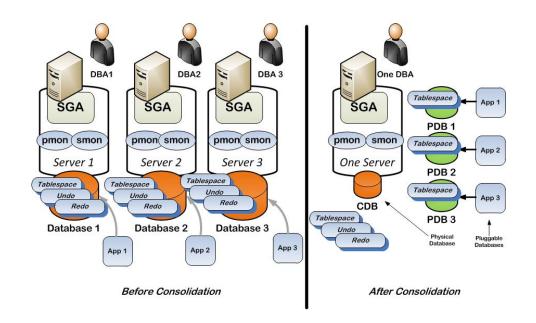

# Why do it, contd.?

- Creation is super fast
- Cloning is fast and easy
- Cloning with storage snapshots is even faster and easier
- Cloning to different servers
- Resource manager really works
- Dictionary tables and views don't need to change
- Scripts and apps don't need to change
- Extra cost
  - One PDB inside a CDB is free

#### Arup Nanda

#### Lesson learned

- 1. Apps didn't see any different
- 2. Clones are perfect to ramp up test envs
- 3. Clones with storage snapshots are perfect for refreshes of non-prod from prod
- 4. Point in time Recovery for PDBs perfect for rewinding
- 5. Confusion about connecting to CDB, or PDB by DBAs
- 6. PDBs need to be opened explicitly

#### Arup Nanda

# Thank You!

My Blog: arup.blogspot.com My Tweeter: arupnanda